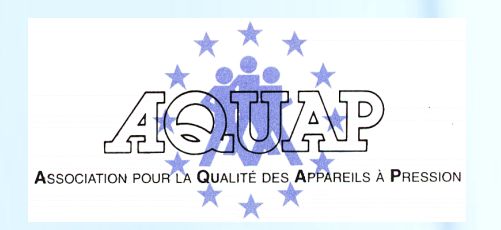

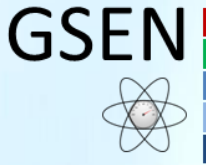

Groupement pour la Sûreté des Equipements Nucléaires

Guide

# **RECETTE ESPN DIGITAL**

**Emetteur :** GSEN **Objet de l'évolution :** Création **Approbation :** 01/10/2019

**Page :** 1/3

Economisons le papier, à imprimer avec modération. Seule la version électronique fait foi. © Aquap. Diffusion interdite, sans l'accord de l'émetteur. AQUAP Imp. 2016/02 \_ 09/2016

**Réf : AQUAP 2019/03**

**Révision : 0**

#### **SOMMAIRE**

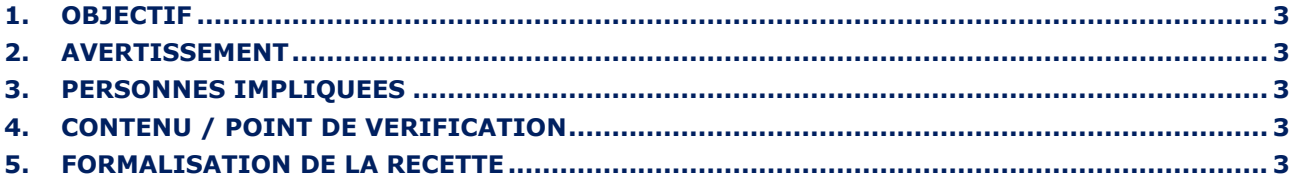

## <span id="page-2-0"></span>**1. OBJECTIF**

La recette doit permettre au GSEN de vérifier que les livrables de l'outil ESPN DIGITAL permettent de dérouler la procédure GSEN correspondante.

Offrir la possibilité d'émettre des constats de toute nature y compris hors document examiné : Documents manquants, écarts au référentiel technique, écart à la réglementation.

Permettre d'orienter les réponses du fabricant vers son organisme habilité (modalité, fréquence, alerte,…).

#### <span id="page-2-1"></span>**2. AVERTISSEMENT**

L'attention des membres de la convention doit être attirée sur le fait que sont des « consensus » sur ce que doit contenir à minima les procédures des OH qui peuvent, en accord avec les règles de leur habilitation et les demandes spécifiques précisées dans les mandats, aller au-delà.

### <span id="page-2-2"></span>**3. PERSONNES IMPLIQUEES**

Un binôme est désigné par le comité technique du GSEN pour effectuer les vérifications prévues dans le présent document. A l'issue de cette vérification un rapport détaillé est transmis au comité technique pour formalisation d'une décision transmise au pilote métier.

# <span id="page-2-3"></span>**4. CONTENU / POINT DE VERIFICATION**

- 1. La première phase de la recette consiste à dérouler la procédure GSEN sur un cas type afin d'évaluer la faisabilité et les conditions de l'évaluation de conformité. Cette phase doit être complétée par les variantes mises en œuvre par certains organismes (les organismes concernés devront soit se joindre au binôme, soit transmettre à celui-ci des consignes claires).
- 2. Au-delà de l'examen du cas type, le binôme doit vérifier que l'outil prévoit un certain nombre de variantes (Différents type d'équipements, instruction partielle,…) ou évolutions (données d'entrées évolutives, mandat modifiés,…). Les variantes testées devront être précisées dans le rapport.
- 3. Le binôme donnera son appréciation sur l'ergonomie de l'outil (complexité, bugs, accès aux données, émission des documents, émission de rapports d'inspection,…). Le binôme notera en « anomalie » ce qui pénalise visiblement la qualité de l'évaluation. Le gain ou la perte de temps par rapport à la situation préexistence sera estimée. Un alourdissement notable de la charge de travail sera relevé comme « anomalie ».
- 4. L'aptitude de l'outil à permettre un enregistrement simple et fiable des informations d'inspection (nom de l'inspecteur, dates, possibilité de revenir en arrière, de corriger ou vérifier…) sera évaluée.
- 5. Il est procédé à une évaluation de l'accessibilité des documents et données (matériels, débits, licences, niveaux d'accès,…),
- 6. Evaluation de la sécurisation des données (qui a accès à quoi ?).
- 7. Evaluation du Stockage/Archivages/Exportation des données (accessibilité, durée).

# <span id="page-2-4"></span>**5. FORMALISATION DE LA RECETTE**

Réceptionner sur un mode agile, c'est-à-dire sur la base de la version disponible.

Le MVP embarque uniquement l'instruction documentaire. Les inspections terrains seront outillées ultérieurement.